SPIRE-CP-SMEC-CRYOCOVER-SCANS SMEC Cryo Scan File: H\_COP\_SPI\_CRSC.xls Author: L.Lucas-hp

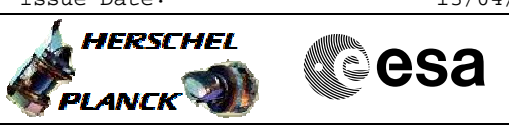

# **Procedure Summary**

#### **Objectives**

This procedure is part of the SMEC scans of the cryo-cover, performed as its temperature changes in order to characterise the SCAL port.

Based on procedure:SPIRE-CP-SMEC-CRYOCOVER-SCANS Name:Mode\_SMECFunc07\_LVDT Version number:2 Generated:05/06/2009

### **Summary of Constraints**

Cooler is recycled, the detector temperatures are at <300 mK and as stable as possible.

Should be done before ejection of the cryo-cover.

### **Spacecraft Configuration**

**Start of Procedure**

**End of Procedure**

**Reference File(s)**

**Input Command Sequences**

**Output Command Sequences**

HCSCRSC

## **Referenced Displays**

**ANDs GRDs SLDs** SAS0\_559 ZAZ90999

### **Configuration Control Information**

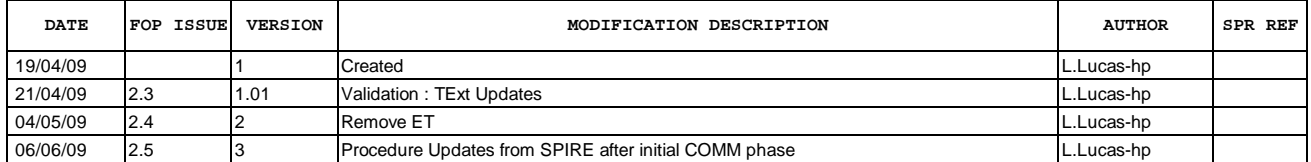

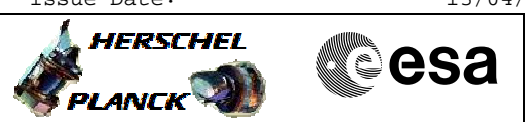

**Procedure Flowchart Overview**

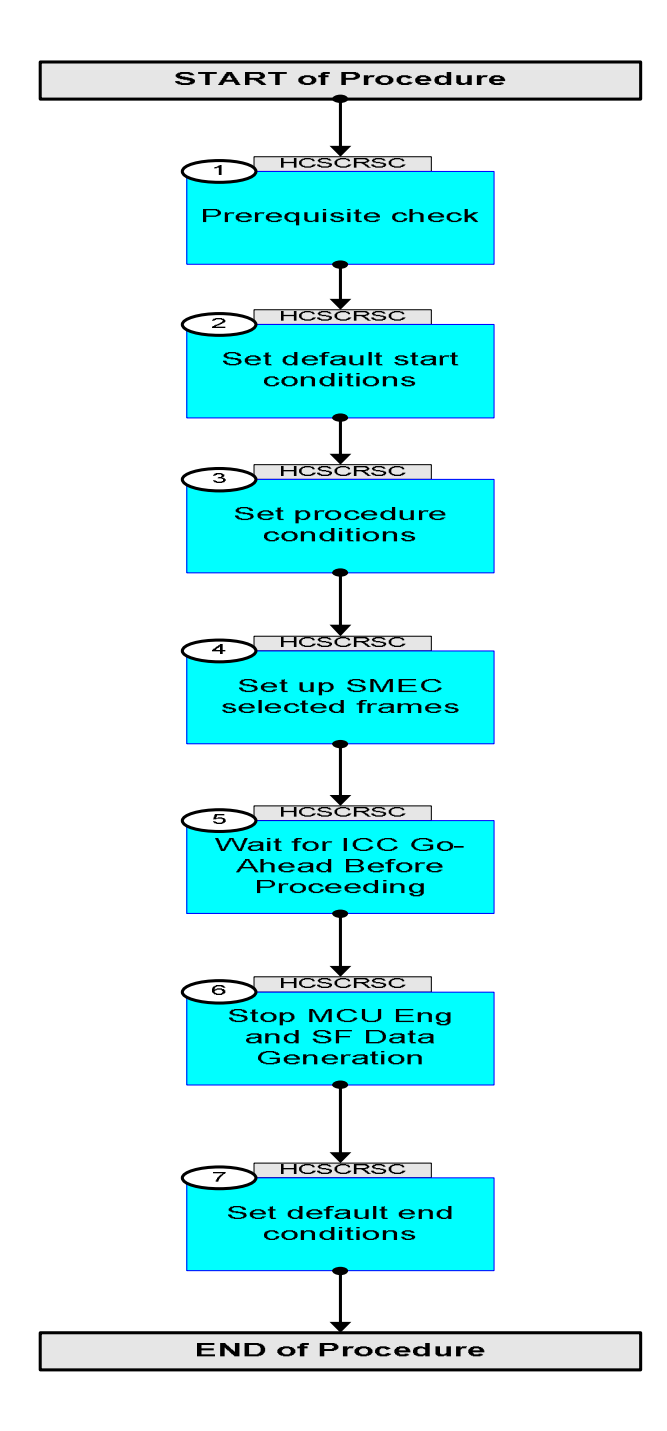

**HERSCHEL** 

**esa** 

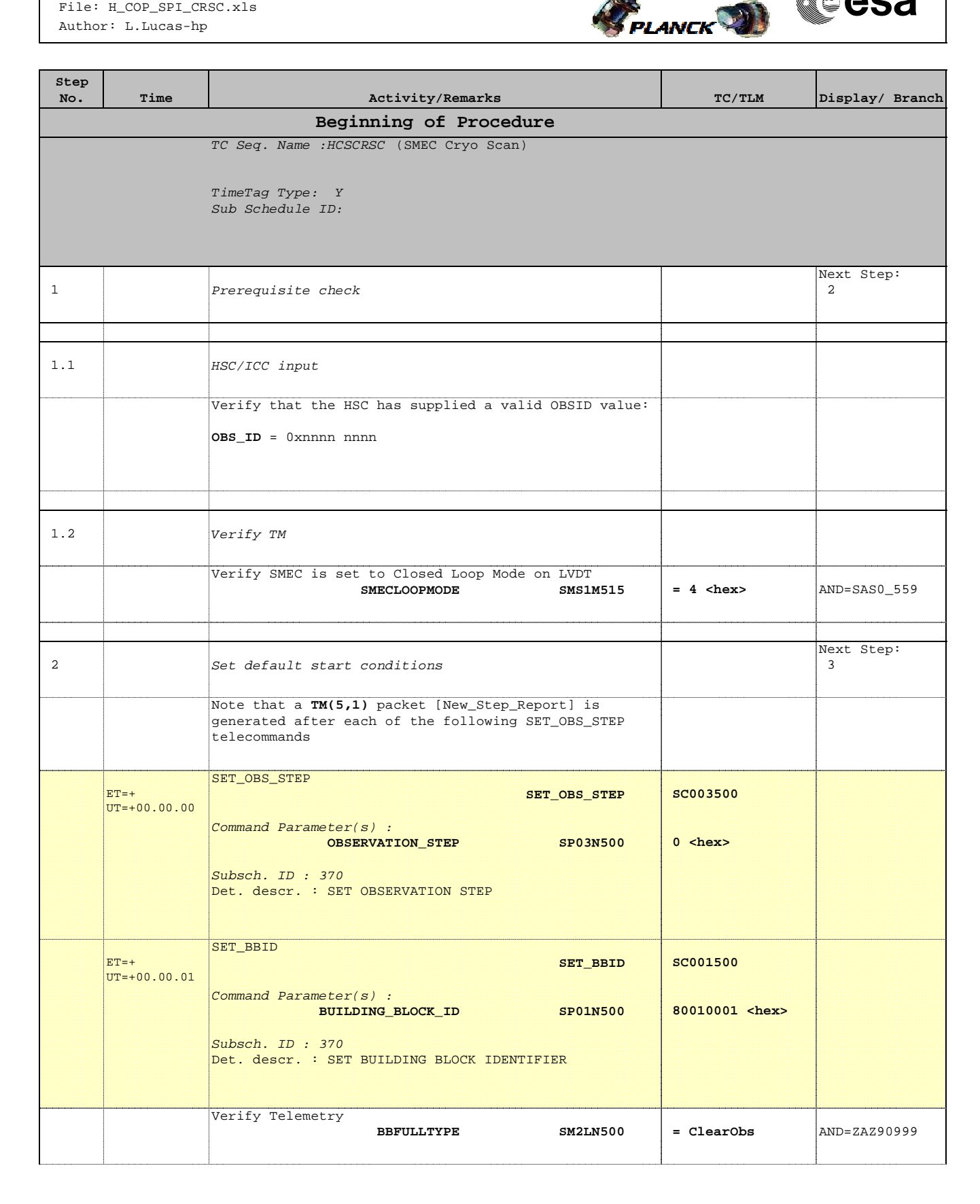

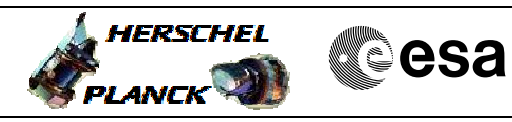

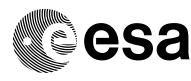

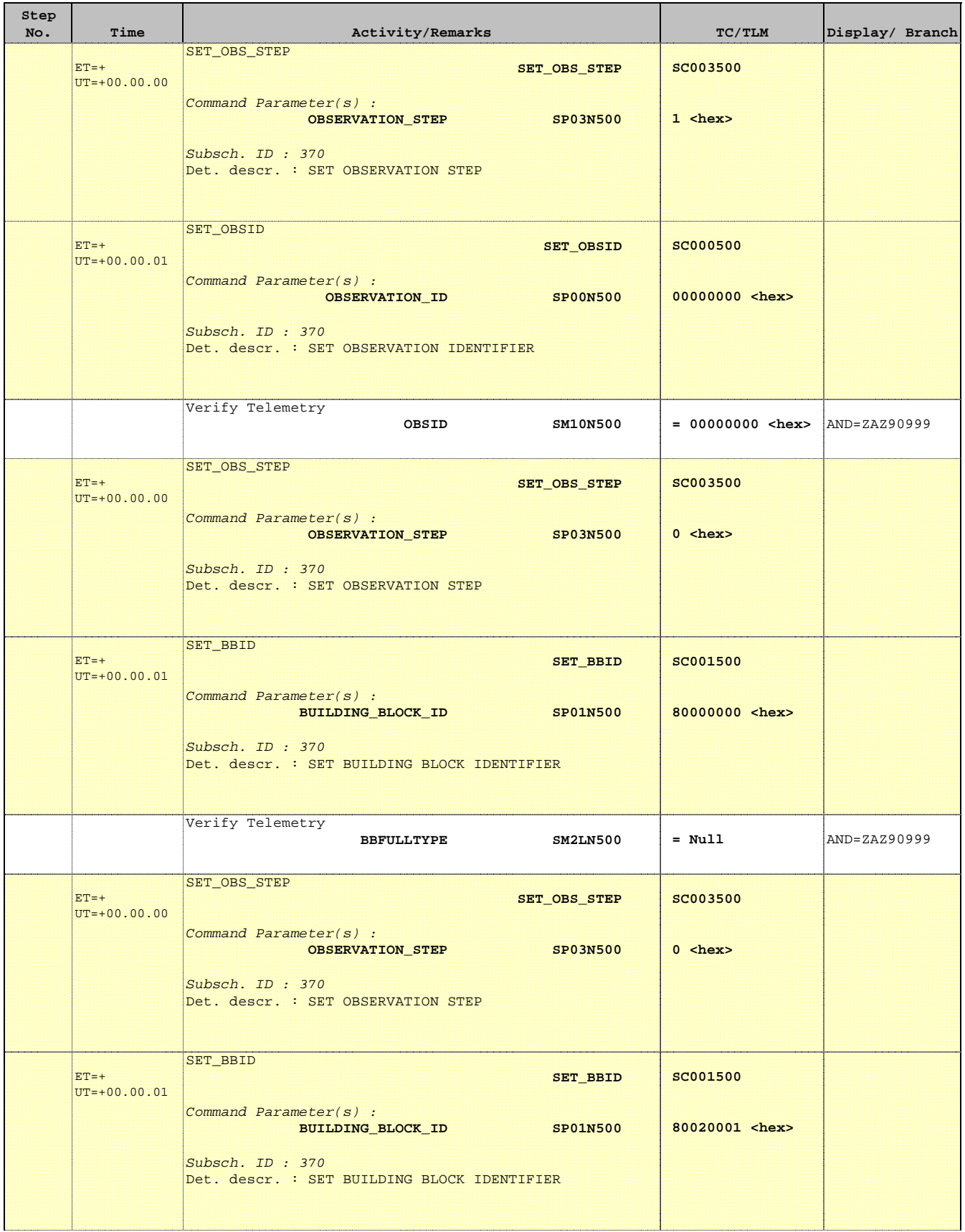

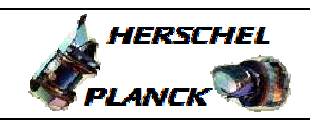

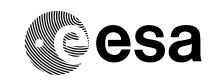

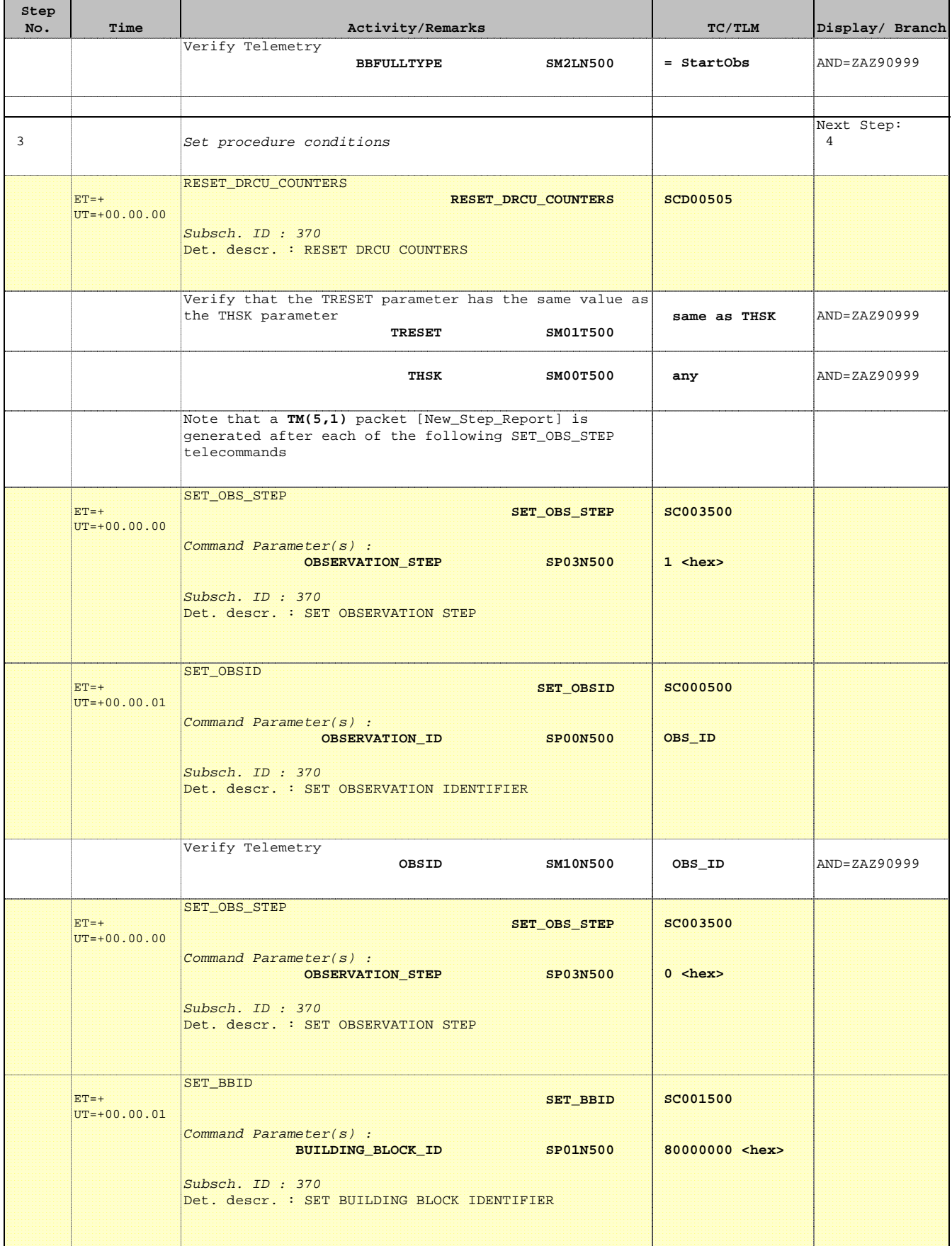

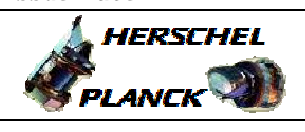

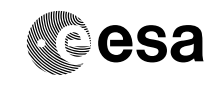

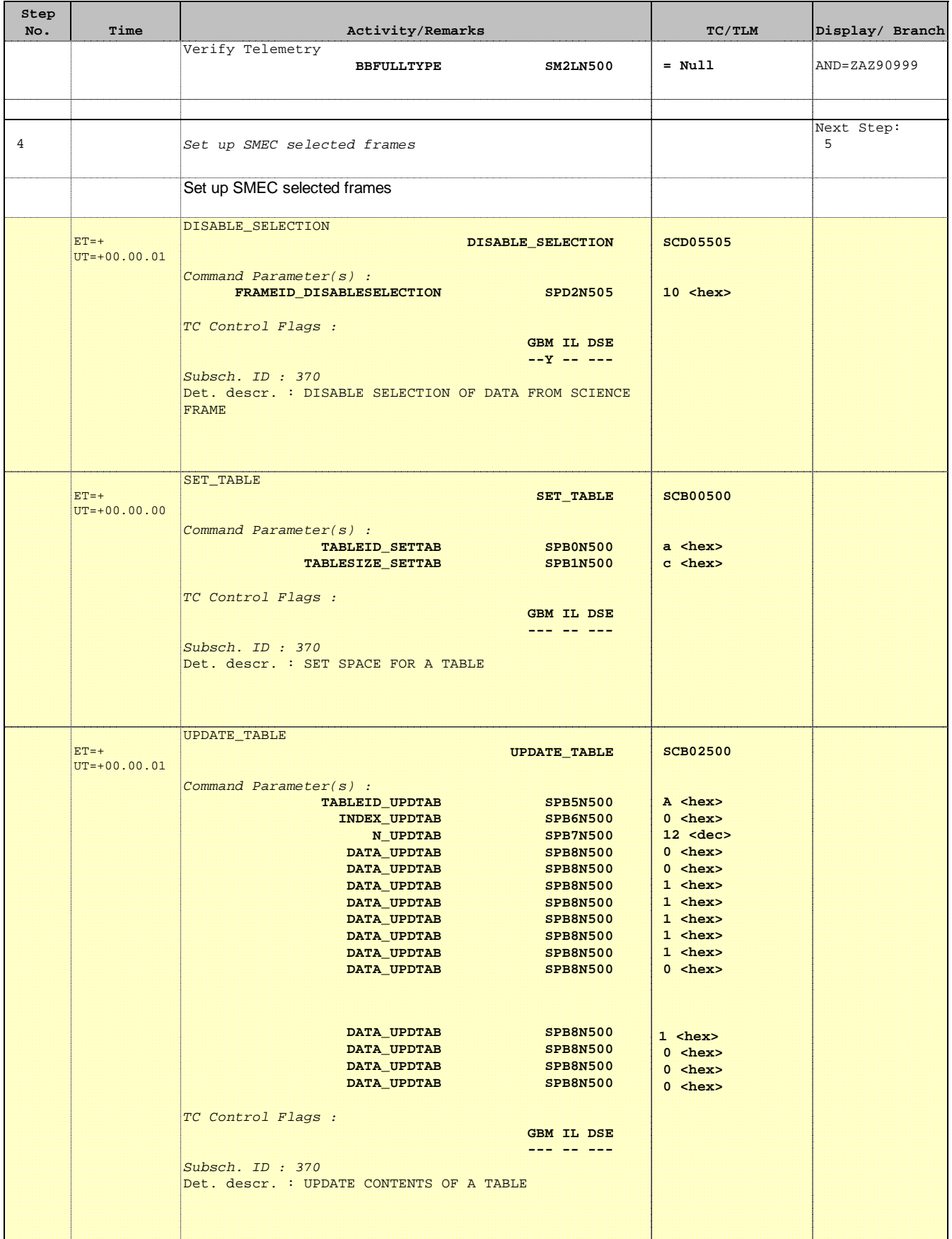

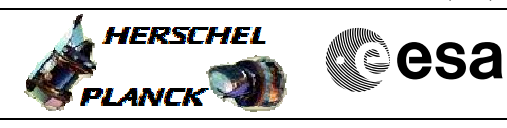

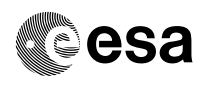

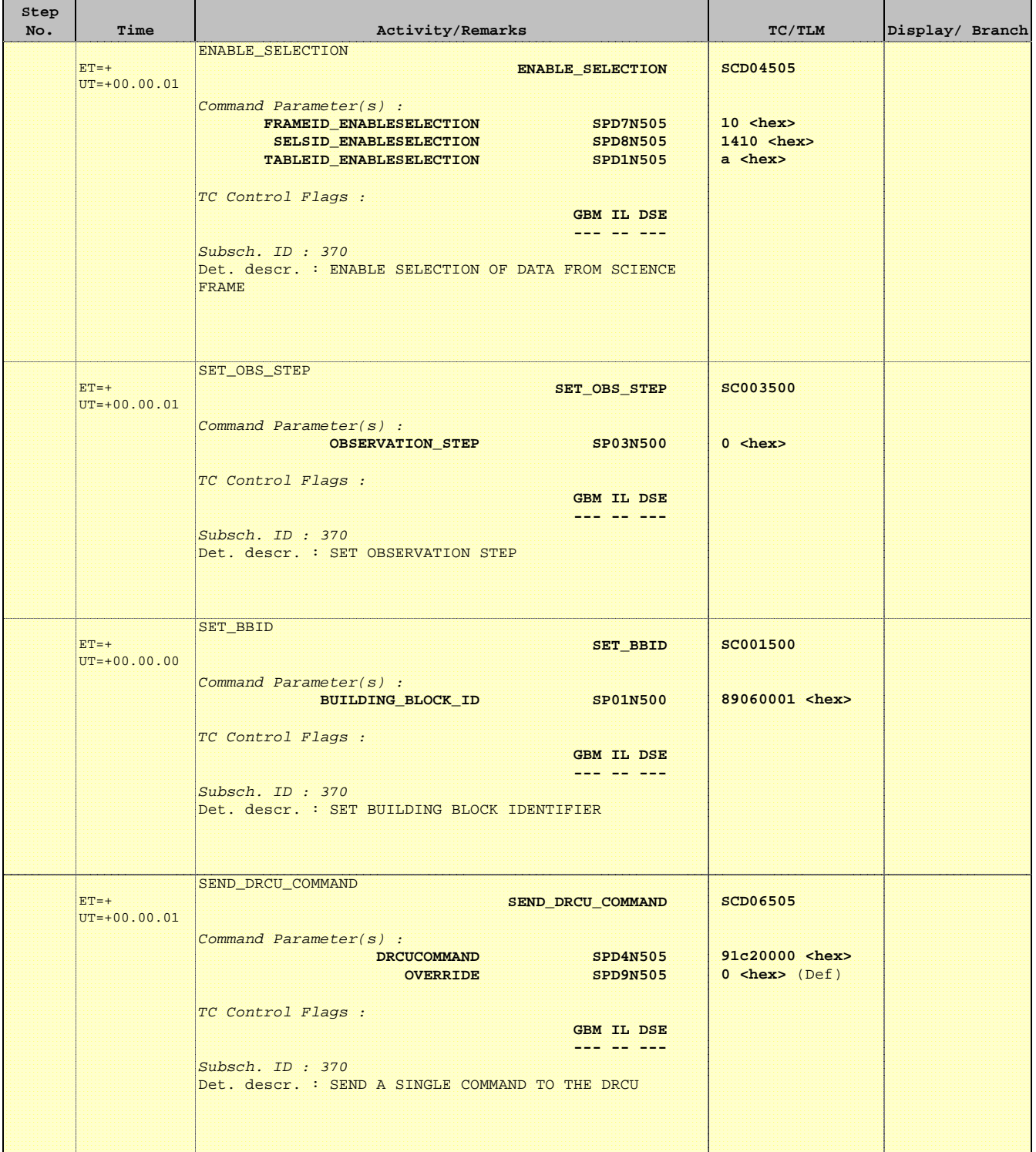

**HERSCHEL** 

**esa** 

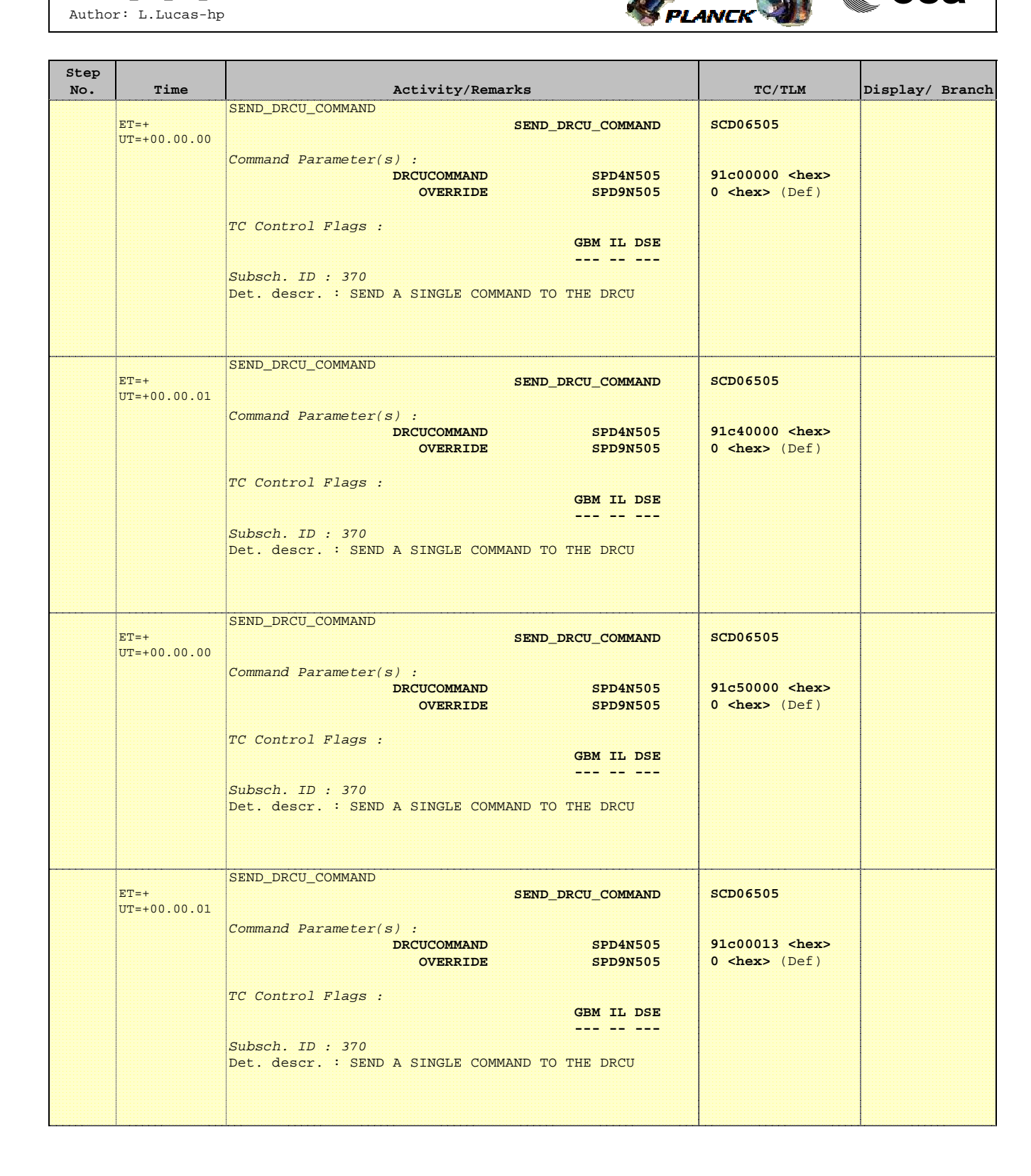

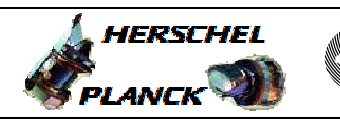

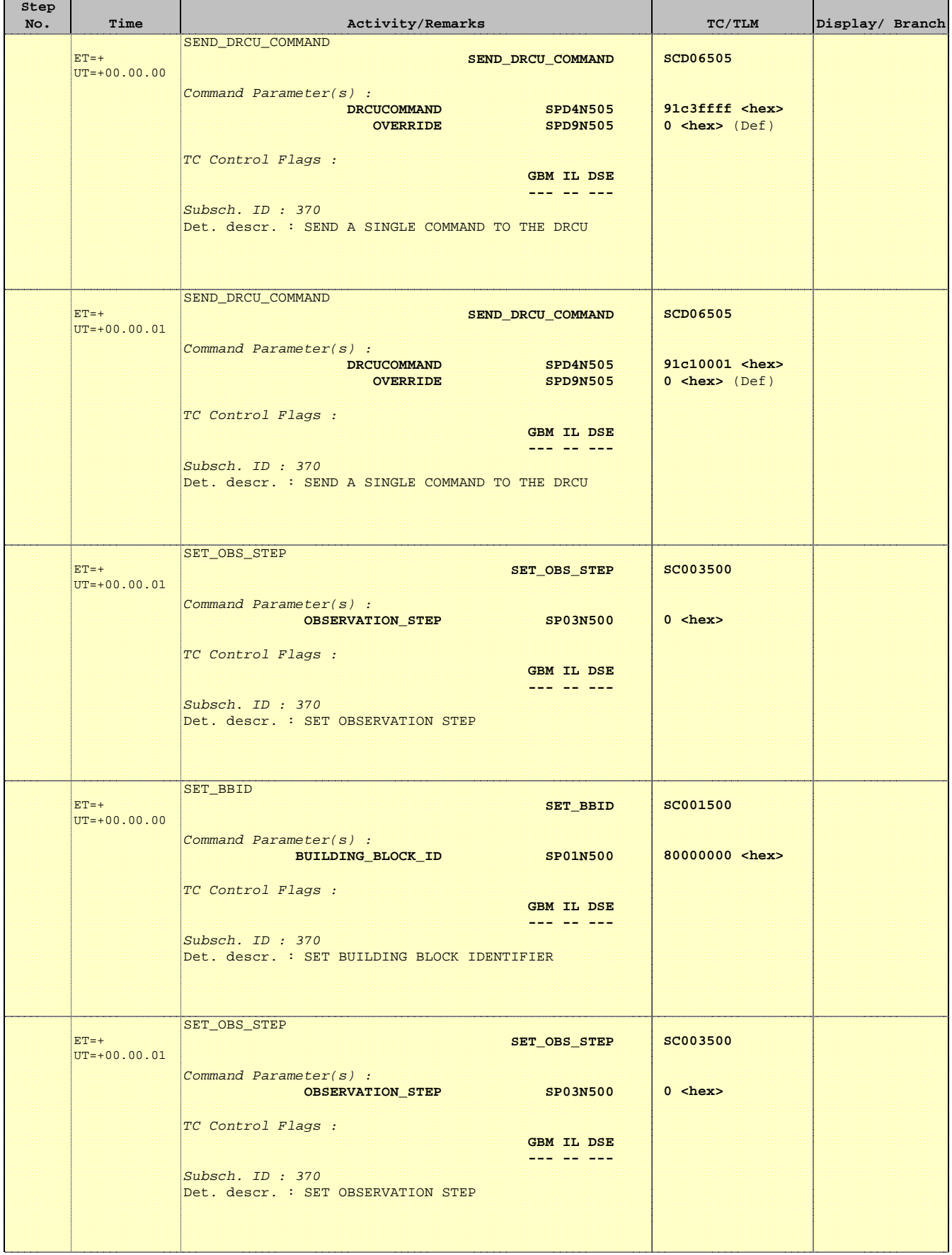

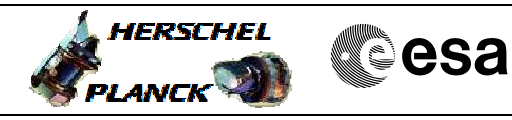

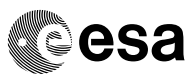

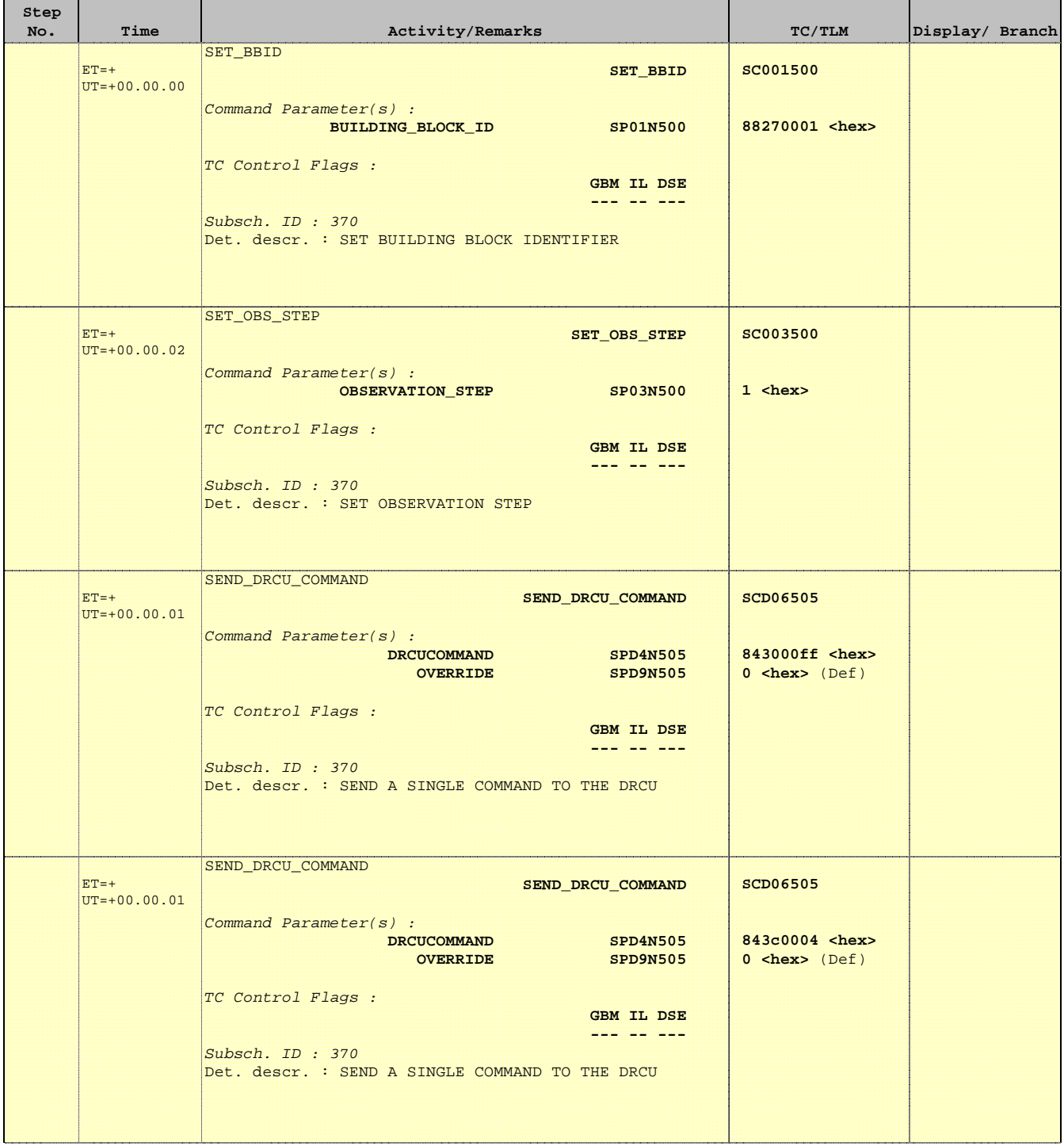

**HERSCHEL** 

**esa** 

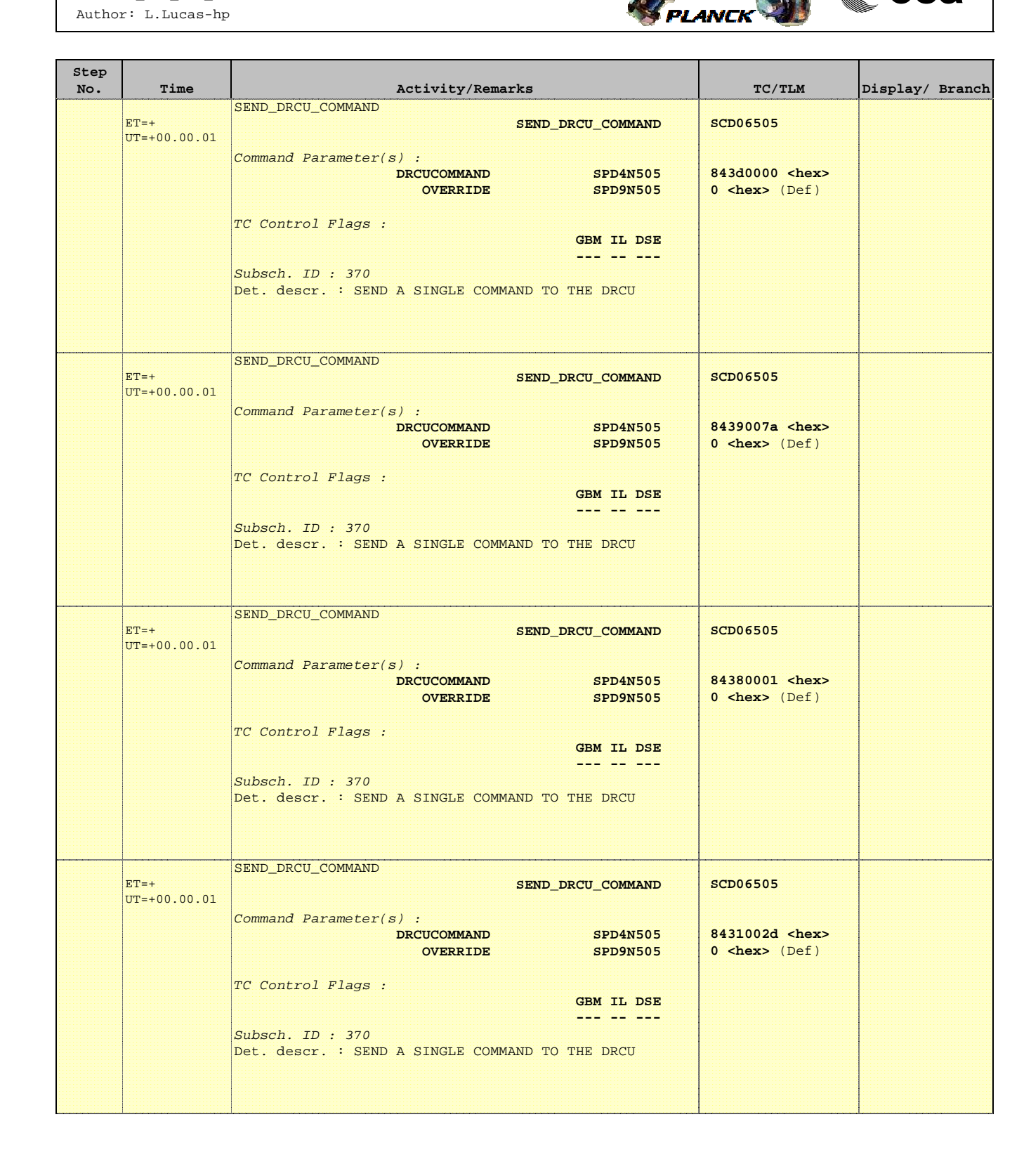

**HERSCHEL** 

**esa** 

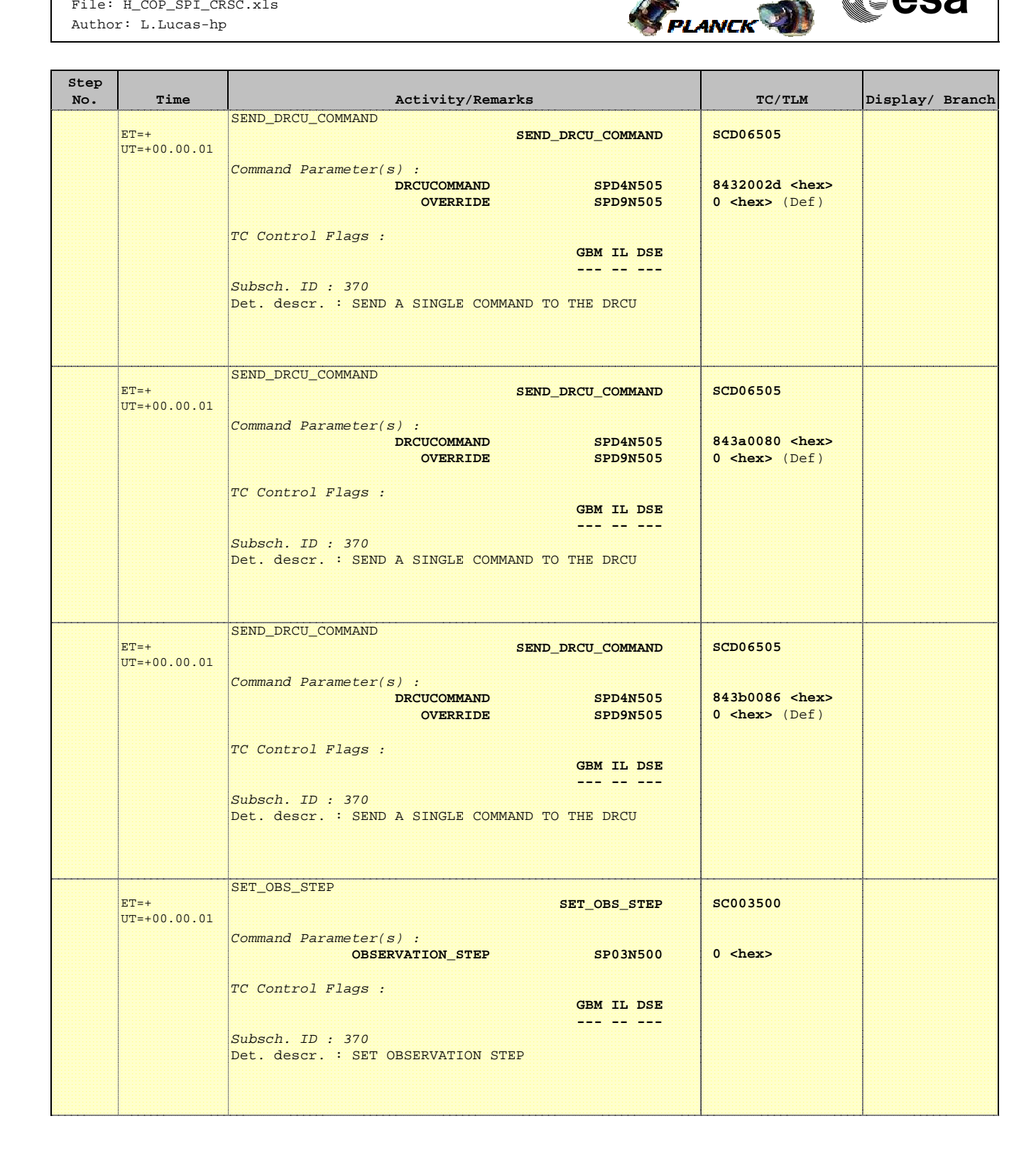

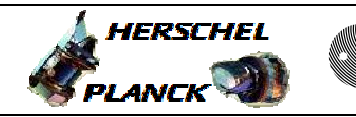

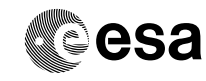

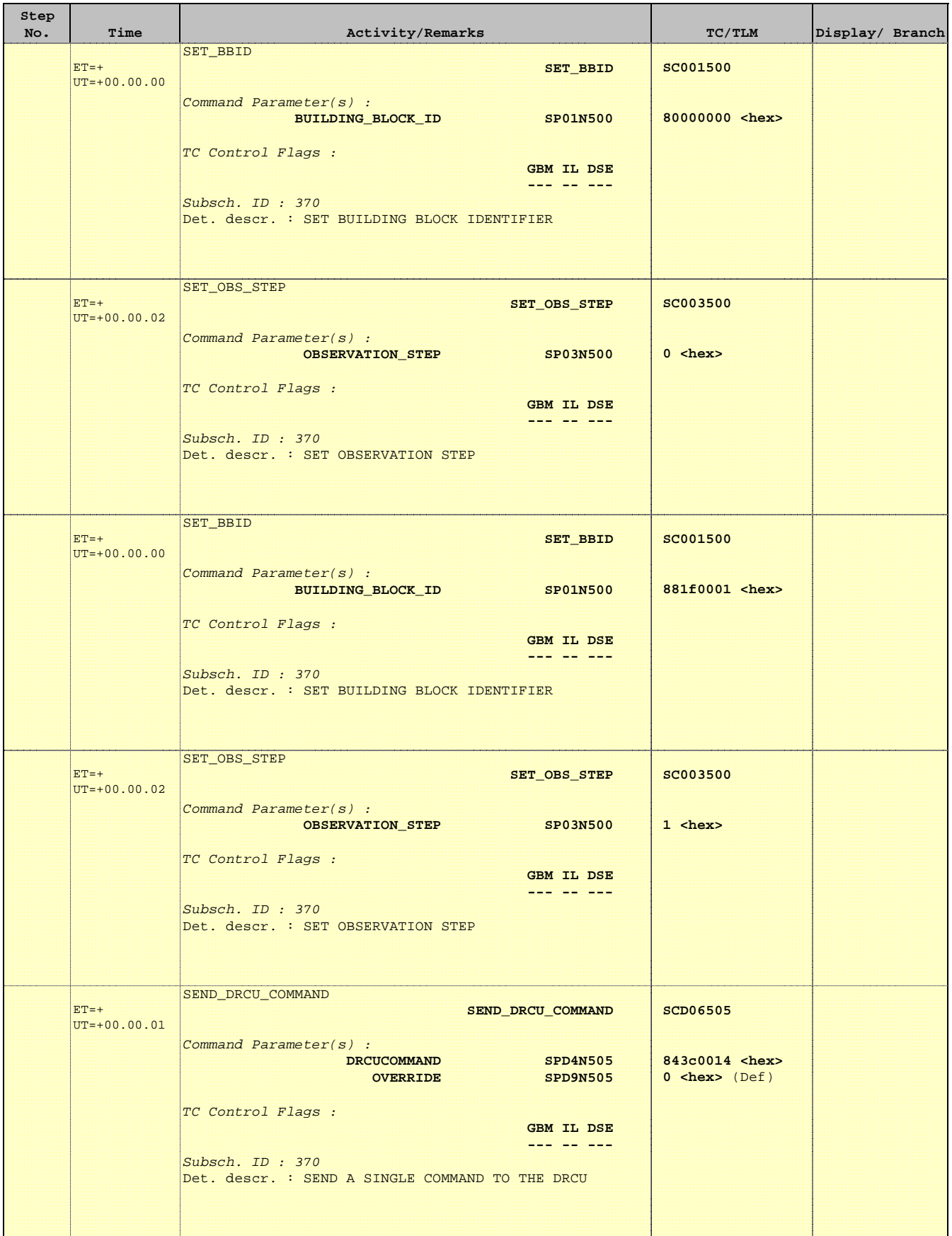

**HERSCHEL** 

**esa** 

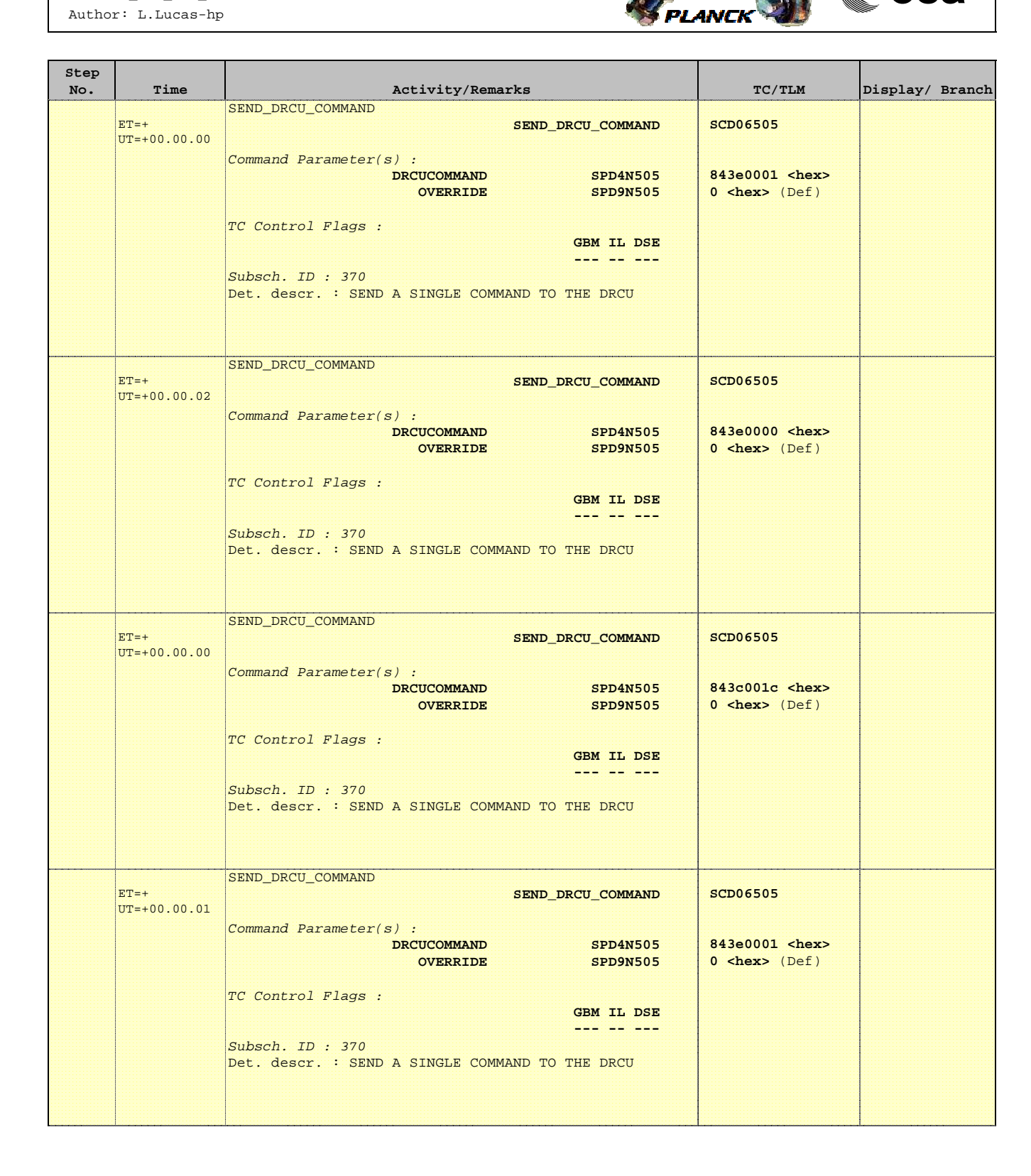

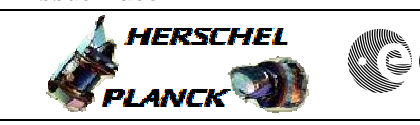

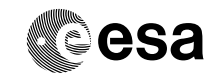

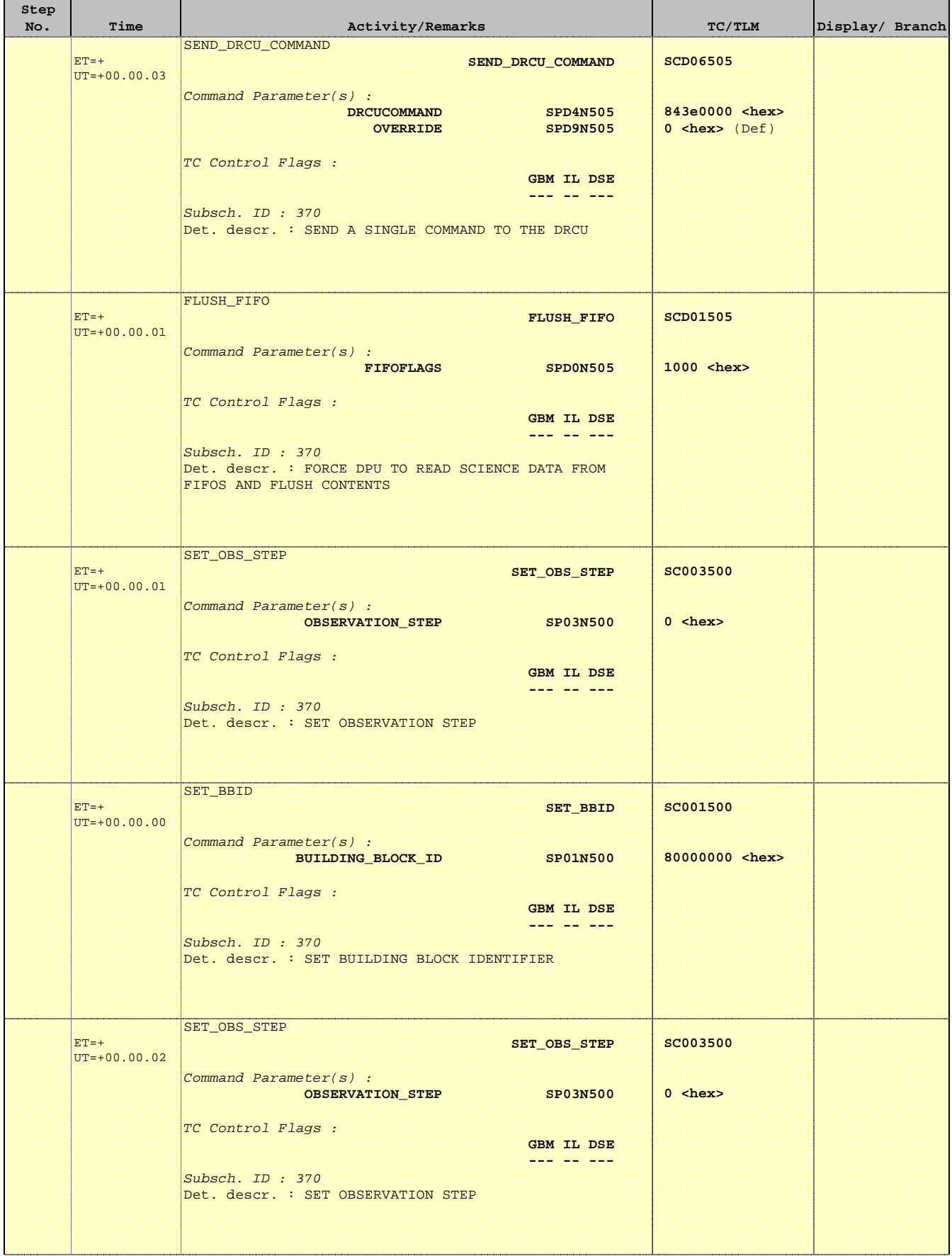

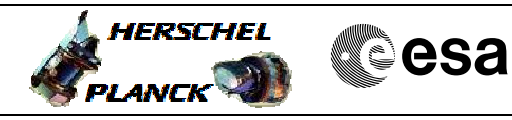

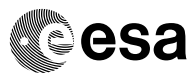

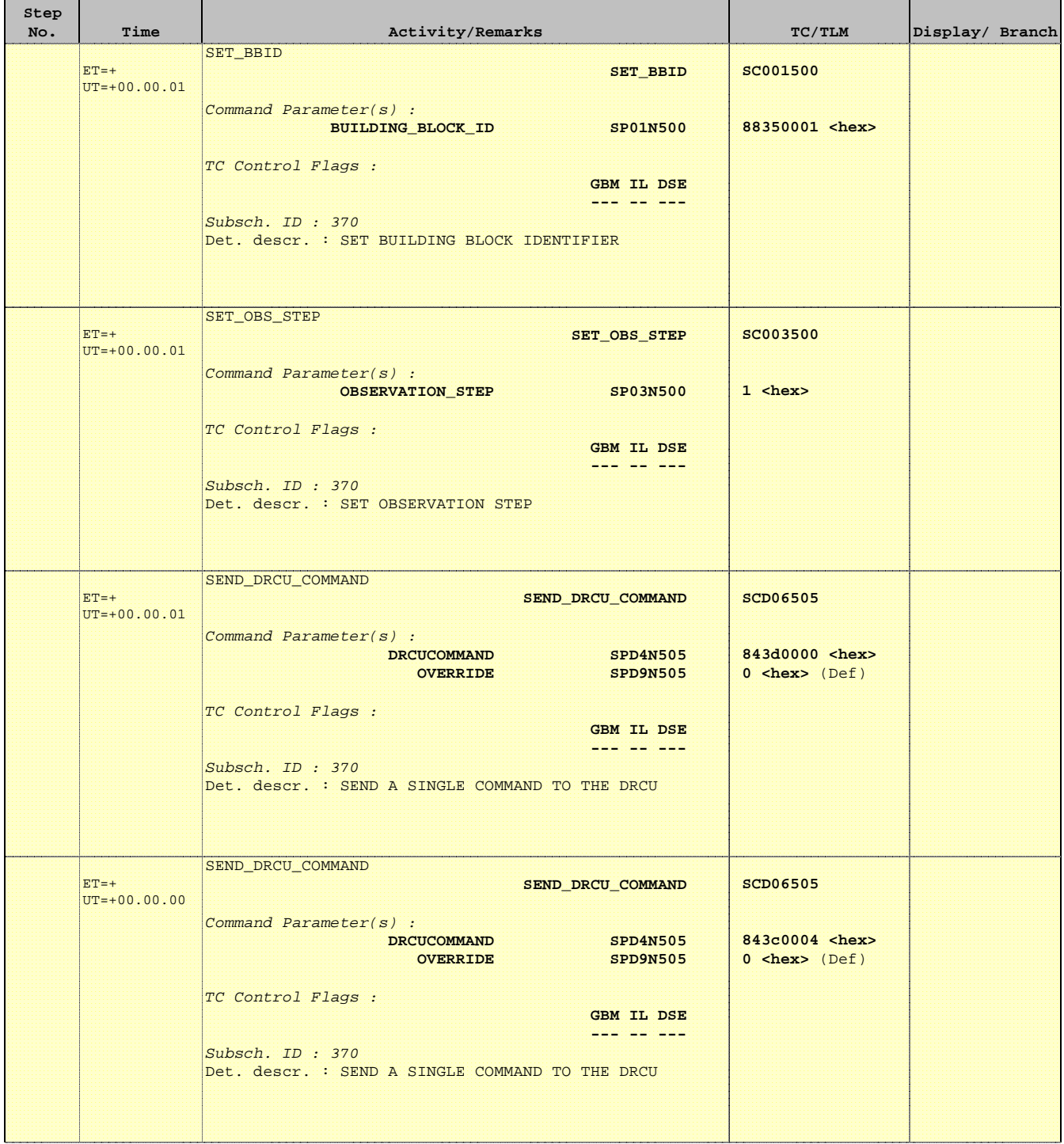

Ť

Е

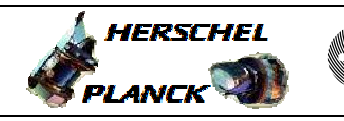

**CSA** 

T

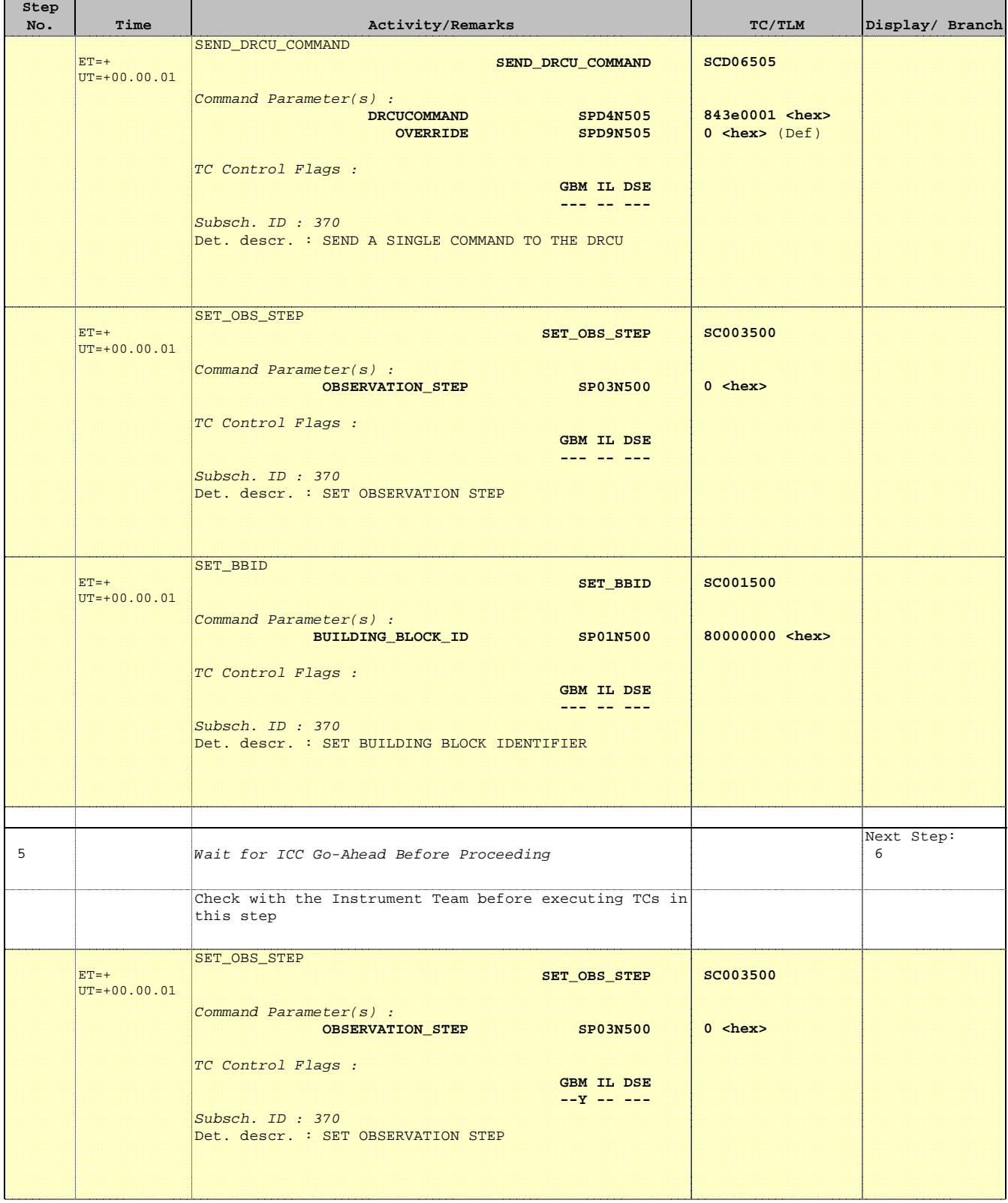

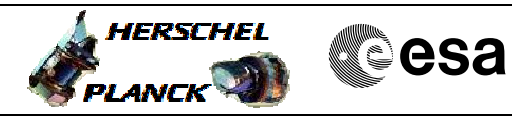

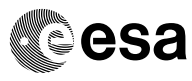

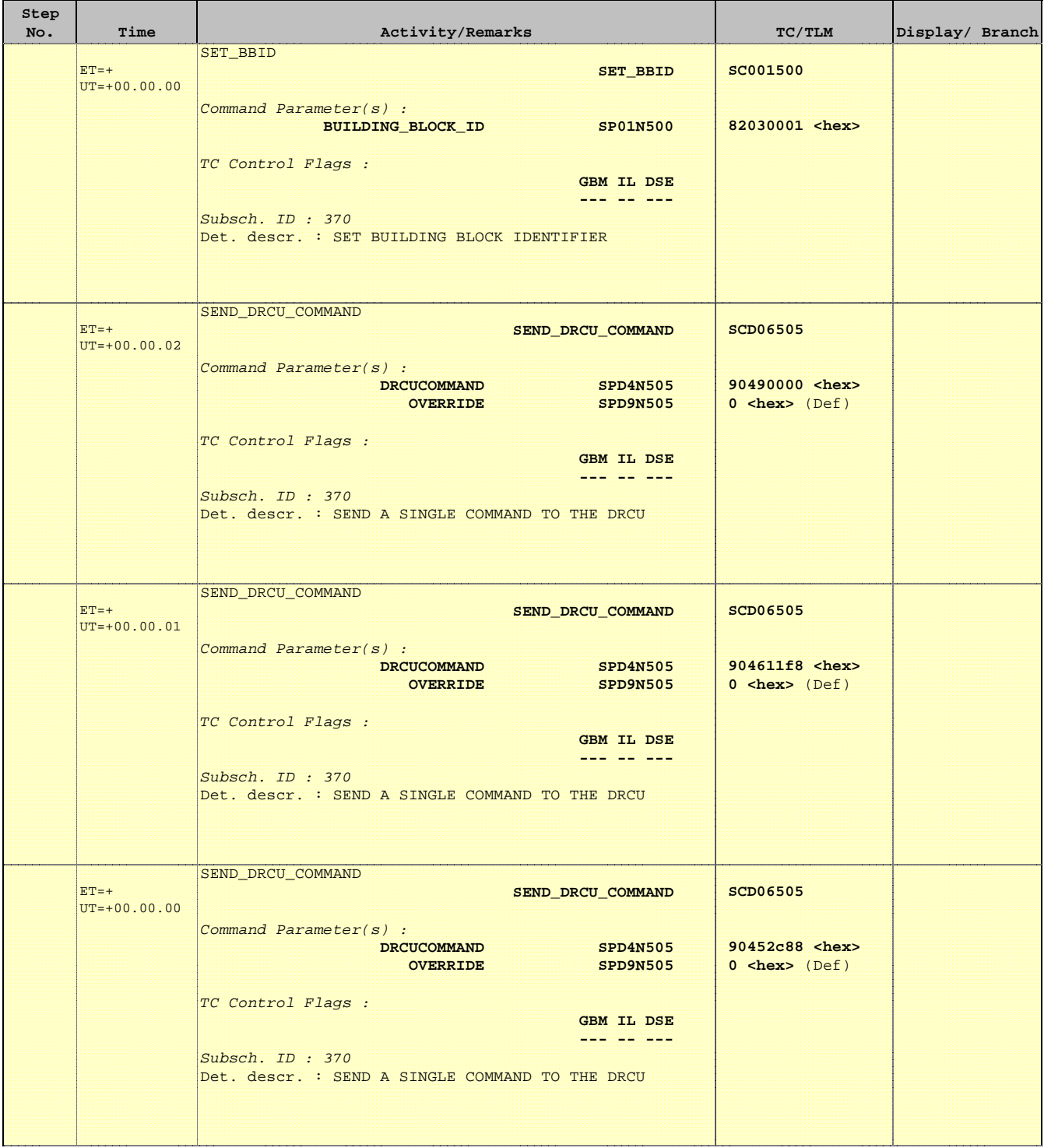

**HERSCHEL** 

**esa** 

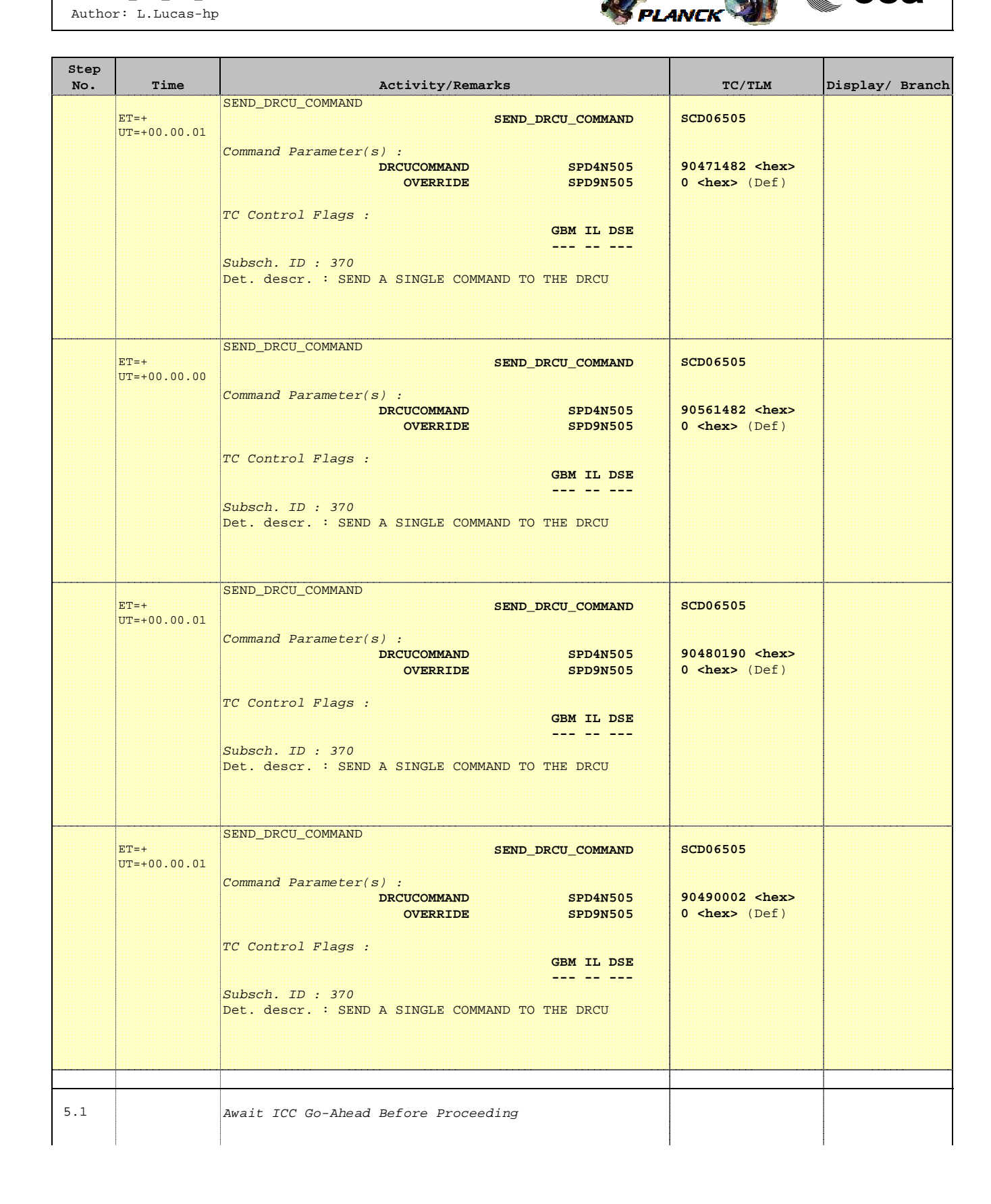

SEND\_DRCU\_COMMAND

**Step** 

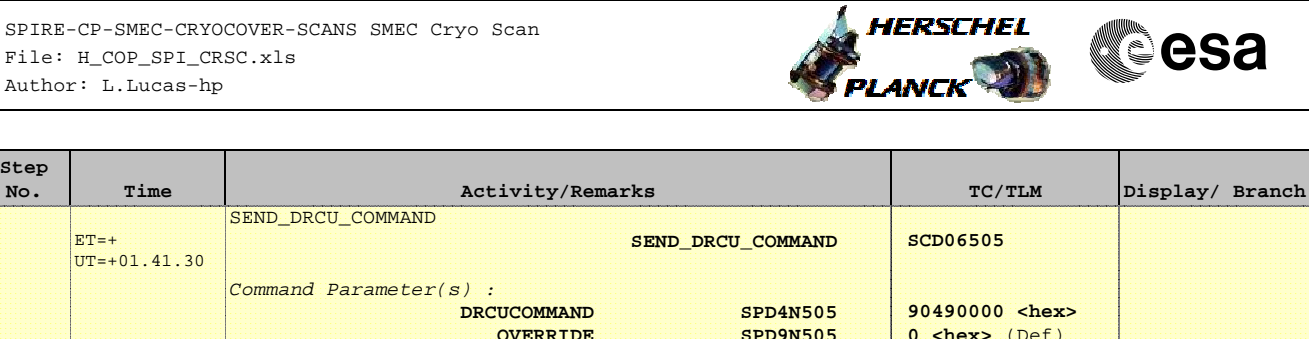

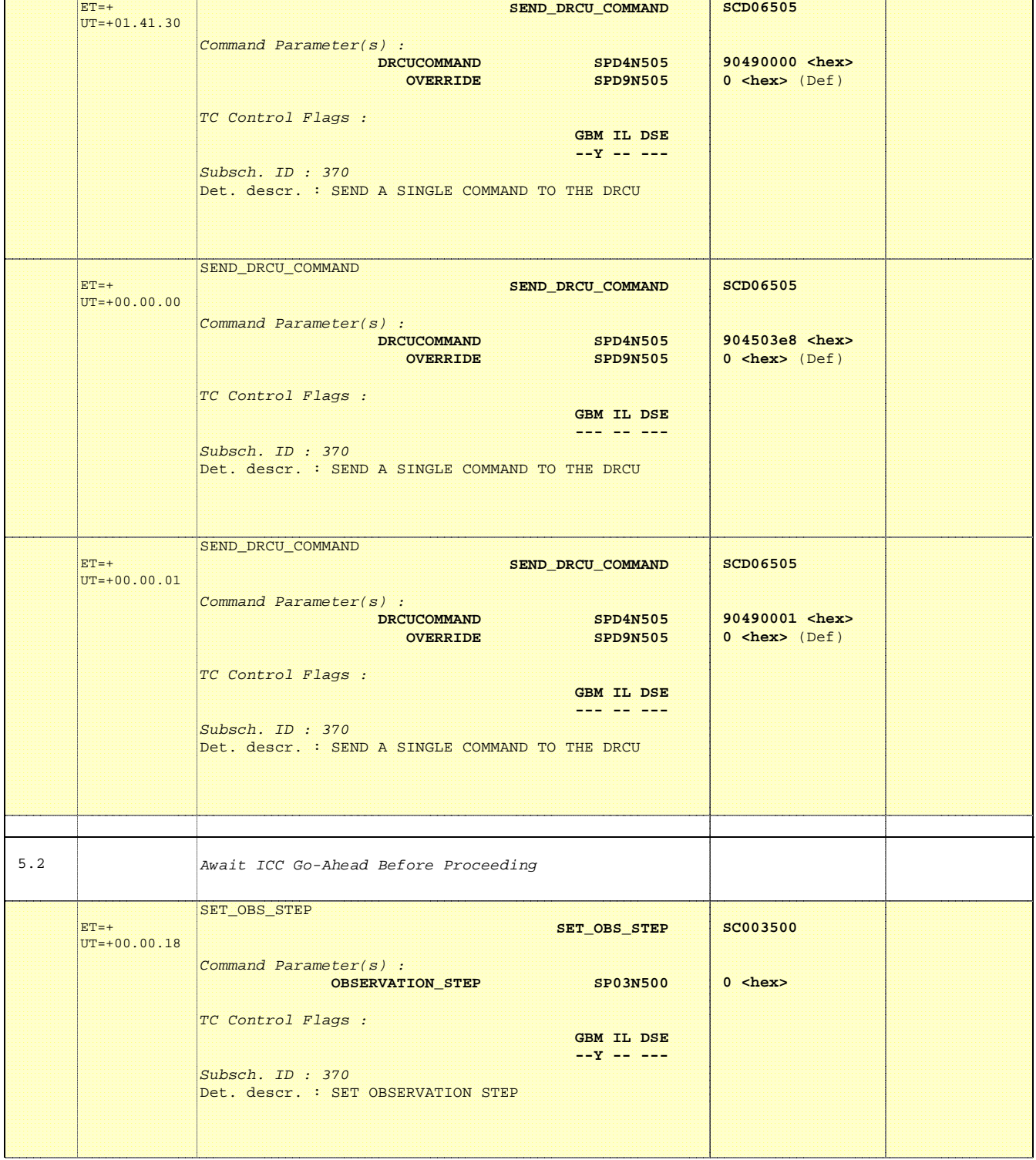

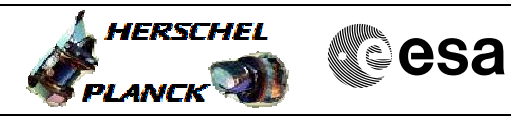

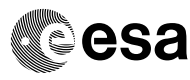

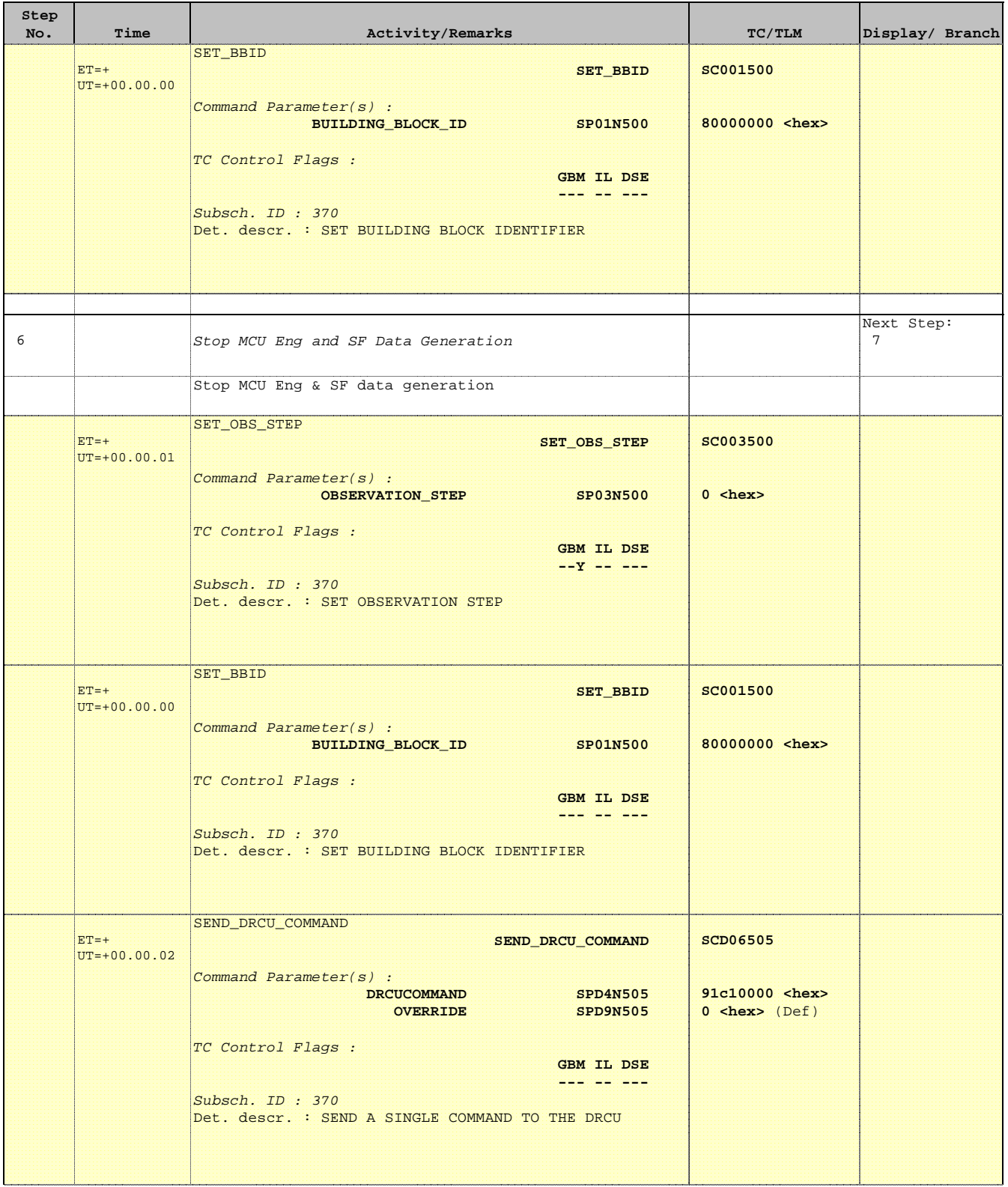

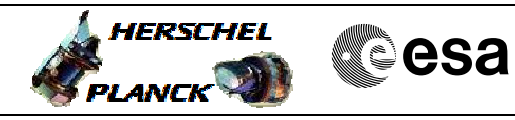

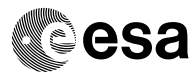

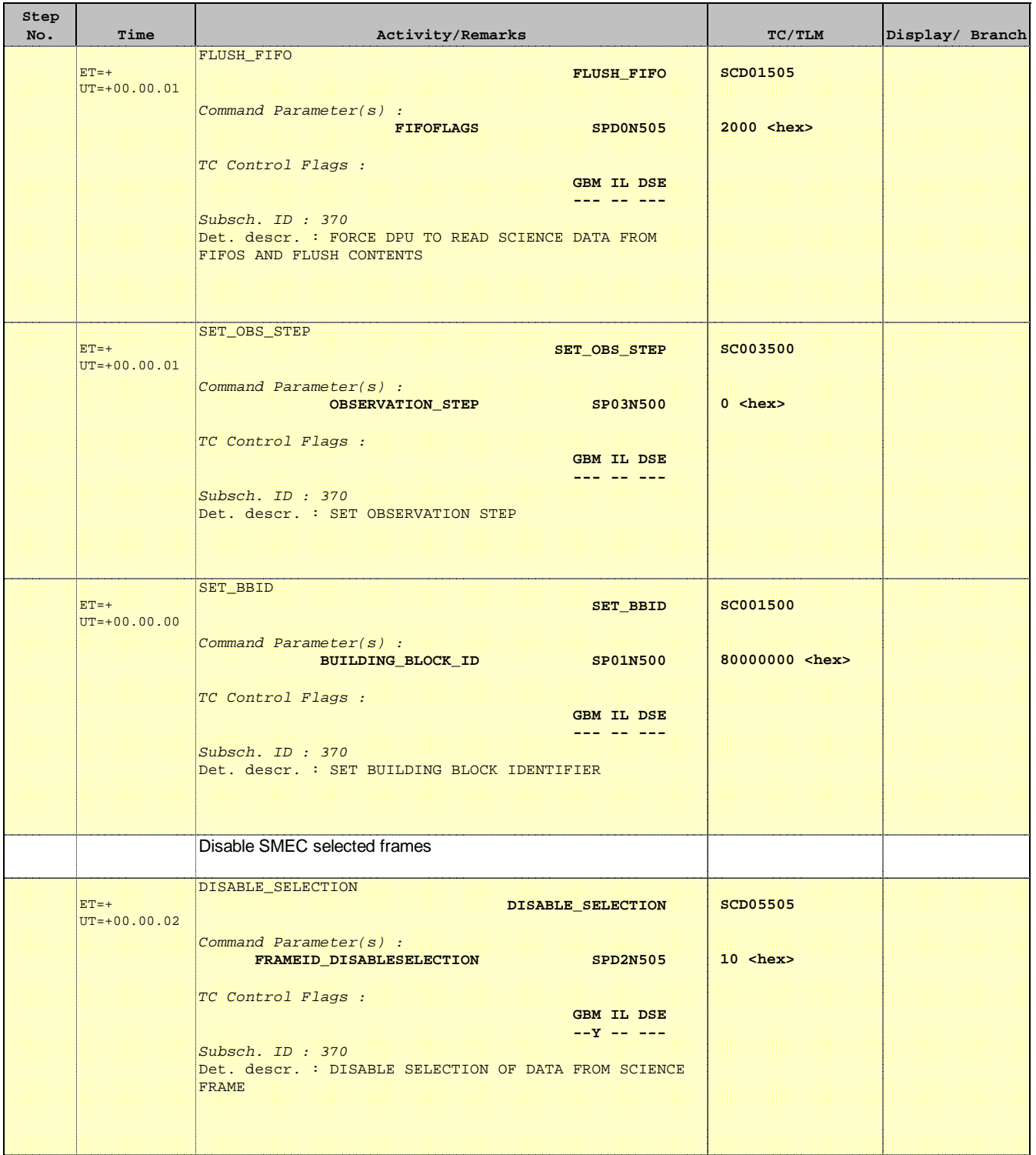

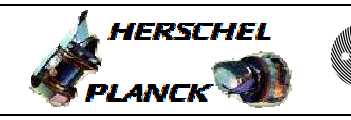

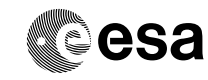

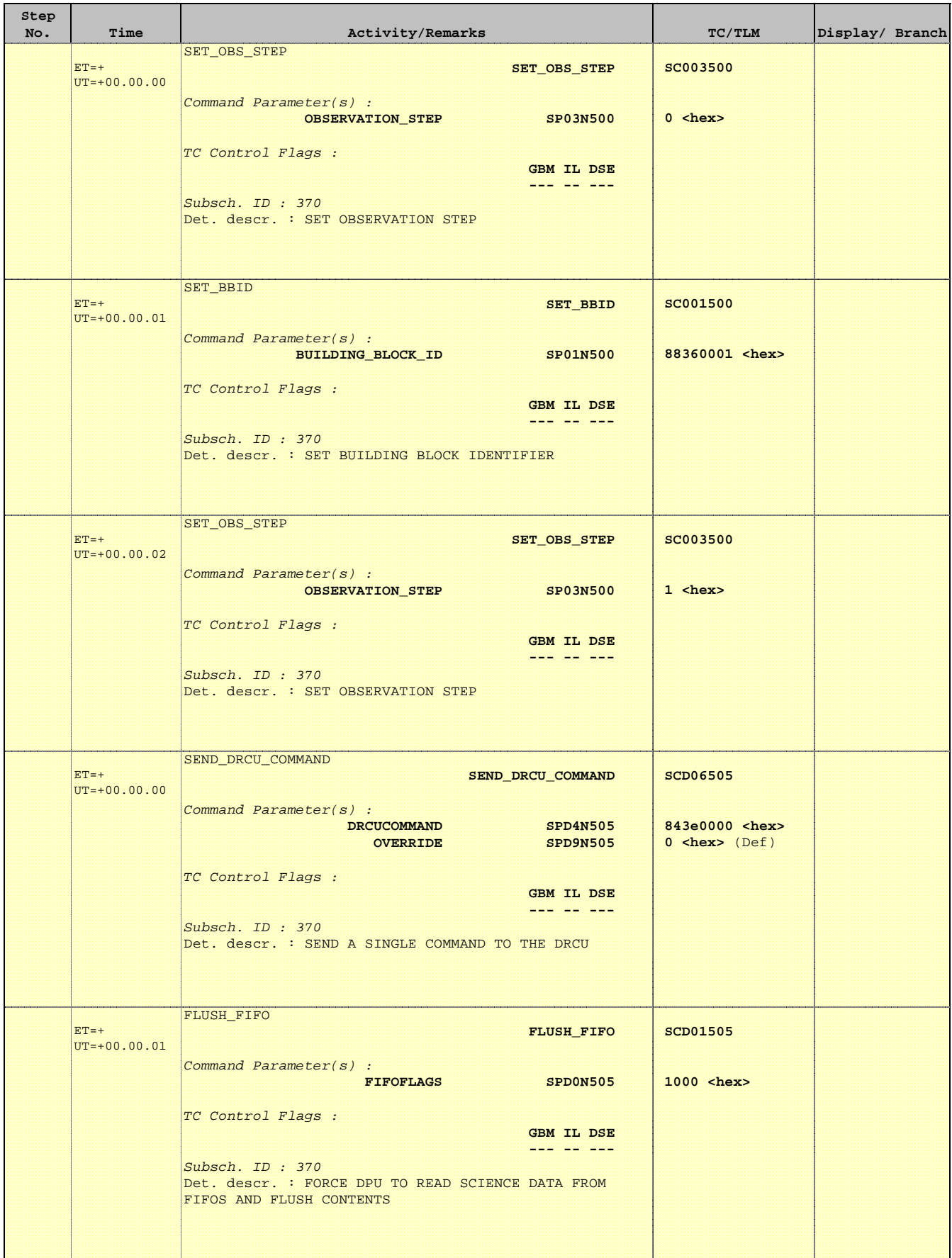

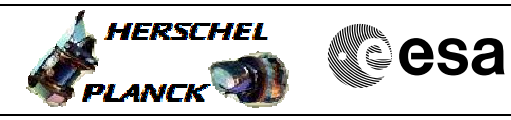

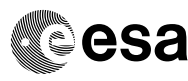

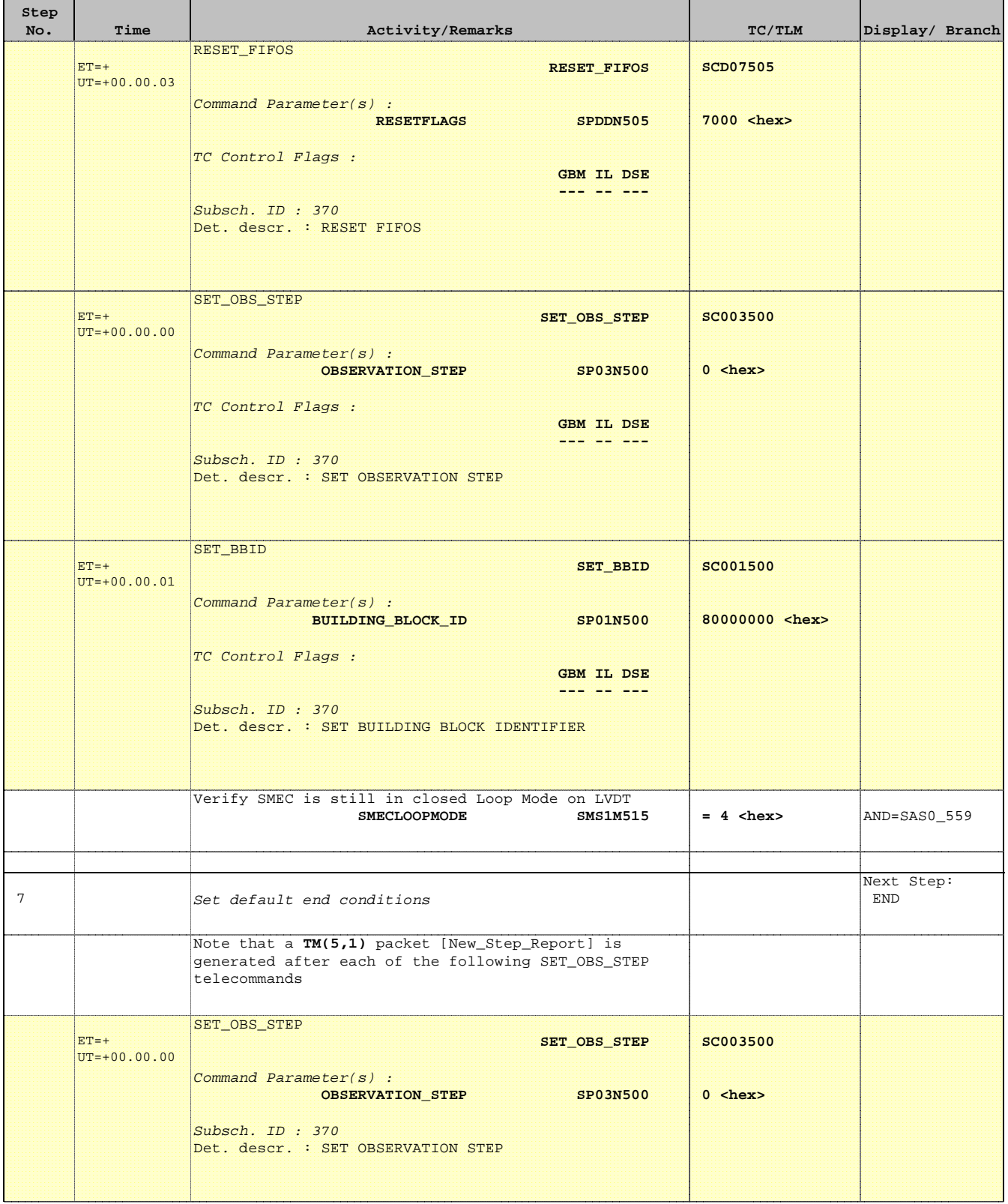

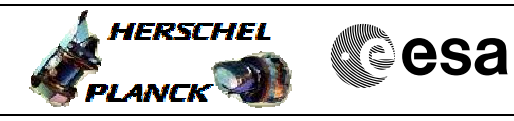

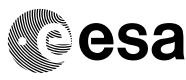

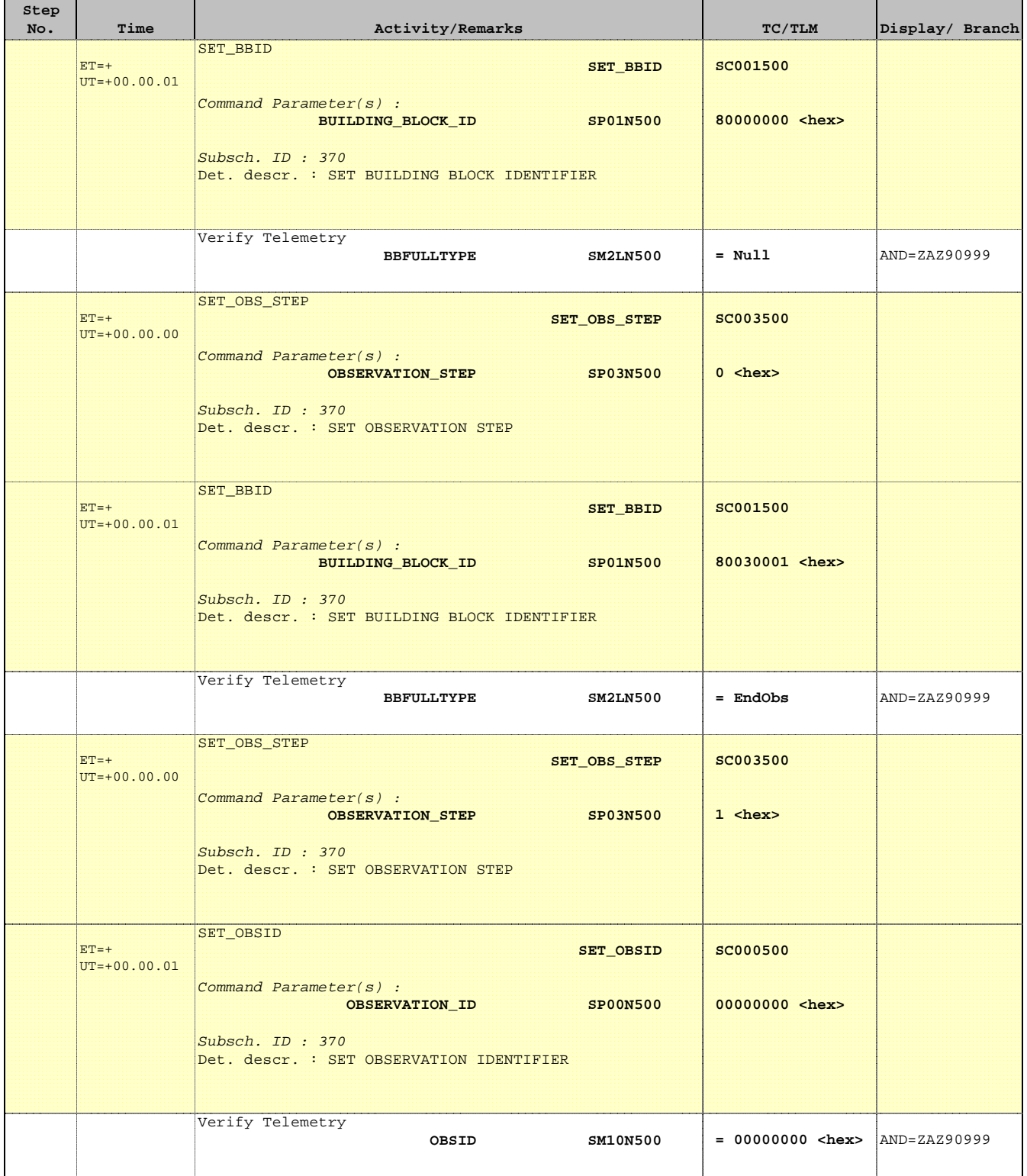

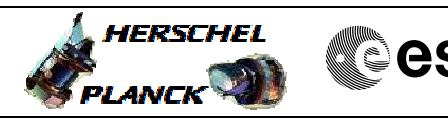

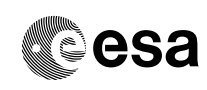

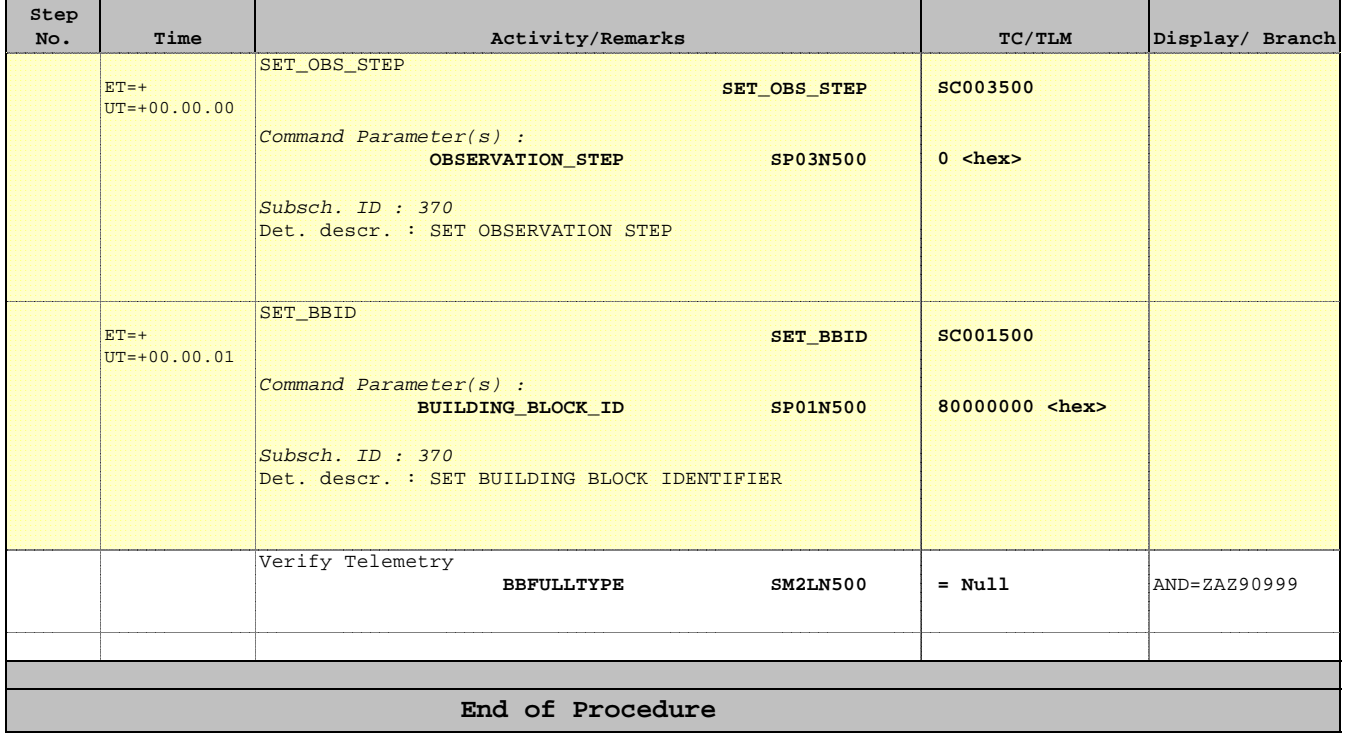